## Gobierno de **Canelones**  *Sistema Integrado de Atención de Denuncias Ambientales - SIADA*

Desde el 1 de noviembre de 2018 la Intendencia de Canelones cuenta con una nueva Plataforma de comunicación con vecinas y vecinos del departamento, el **Sistema Integrado de Atención de Denuncias Ambientales -SIADA**.

Esta plataforma tiene como objetivo facilitar la comunicación con la ciudadanía con el fin de lograr una gestión eficiente de las solicitudes de servicios y denuncias ambientales en el territorio, recibiendo planteos a través de Telegestiones de la Intendencia de Canelones (Telèfono 1828), de la página web [http://www.imcanelones.gub.uy/servicios/tramites-y-servicios/servicios-en-linea-acceso-libre/denuncia](http://www.imcanelones.gub.uy/servicios/tramites-y-servicios/servicios-en-linea-acceso-libre/denuncia-medio-ambiente)[medio-ambiente,](http://www.imcanelones.gub.uy/servicios/tramites-y-servicios/servicios-en-linea-acceso-libre/denuncia-medio-ambiente) y a través de una nueva Aplicación disponible en cualquier dispositivo, celulares o tablets, con sistema Android o IOS.

El SIADA complementa el SIREC (Sistema Integrado de Respuesta a la Emergencia), otra Plataforma que viene funcionando desde hace poco más de un año vinculada a las Emergencias, y que crecientemente es utilizado por vecinas y vecinos de distintas zonas del departamento.

## *Como acceder a la Aplicación SIADA:*

A partir del 1 de Noviembre la aplicación se puede bajar desde **Play Store** para equipos con Android (próximamente informaremos cuando quede disponible en IOS)**,** buscándola como **"Gestión de Servicios. Canelones"**.

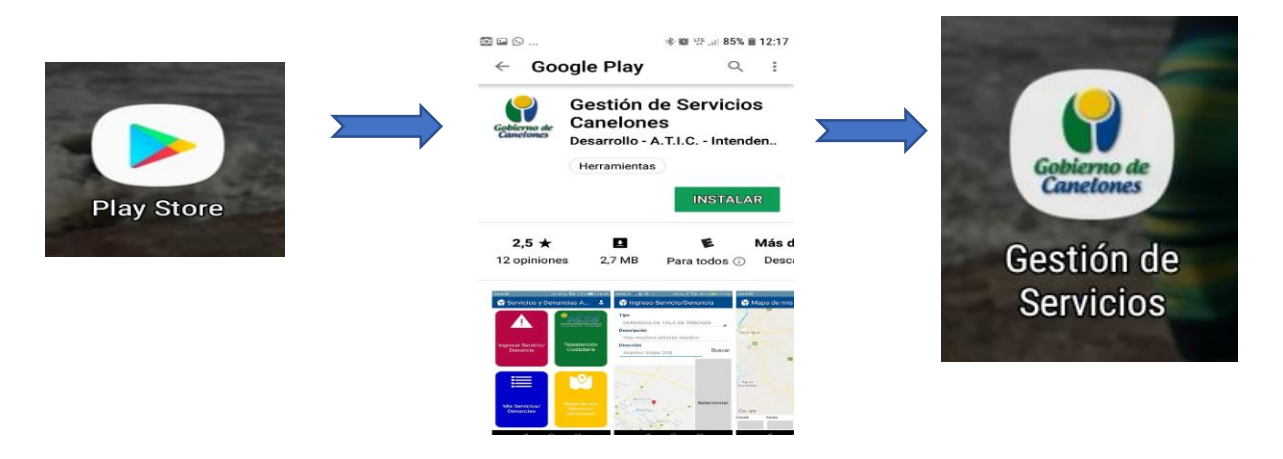

Luego de instalar la aplicación usted se va a encontrar con el ítem "**Denuncias y Servicios Ambientales"** Allí deberá ingresar sus datos personales en **"Datos Usuario".**

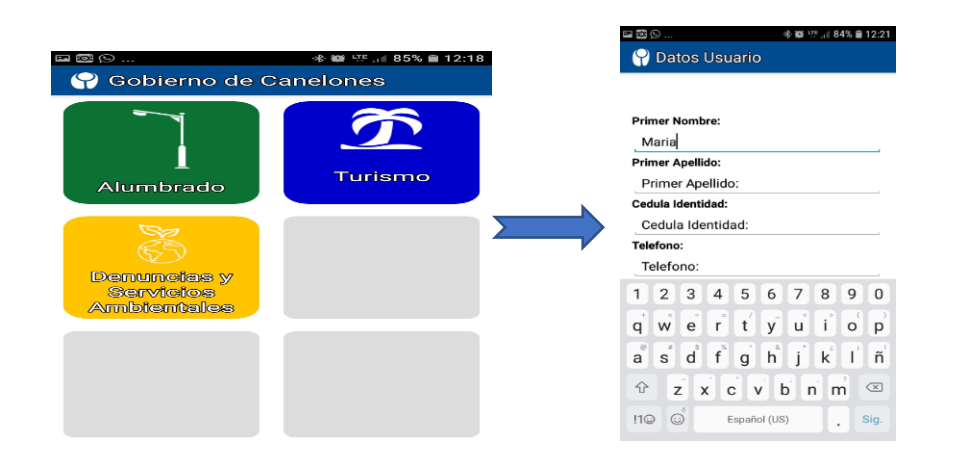

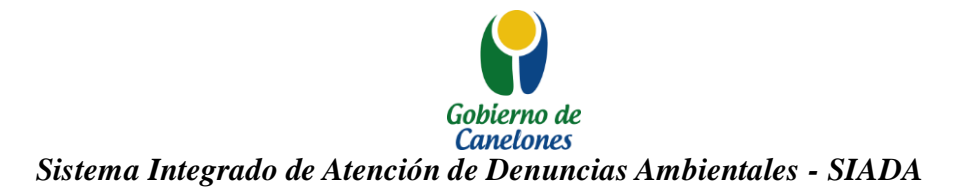

## *Como utilizar la Aplicación SIADA:*

Luego de cargar sus datos personales, la denuncia o solicitud de servicio planteada por el ciudadano/a queda asociada al documento.

Una vez que ingresa a la aplicación usted se encuentra con una lista de problemas ambientales por tipo y una vez ingresada la denuncia o solicitud, recibirá una respuesta dentro de las 24 horas, quedando la tarea a cargo del equipo de trabajo responsable en cada Municipio, quien recibe y procesa toda la información georeferenciada.

Cada encargado o referente zonal de estos equipos cuenta con un dispositivo electrónico, donde tiene la aplicación operativa del SIADA, desde donde se gestiona, planifica y resuelve el problema ambiental planteado por el vecino.

Desde el momento en que se toma la denuncia o solicitud, el ícono que se visualiza en el mapa de la Aplicación queda en color amarillo informándose el momento en que se resolverá el problema planteado; posteriormente, una vez resuelto se notifica nuevamente a través de la aplicación quedando en color verde el ícono de la solicitud

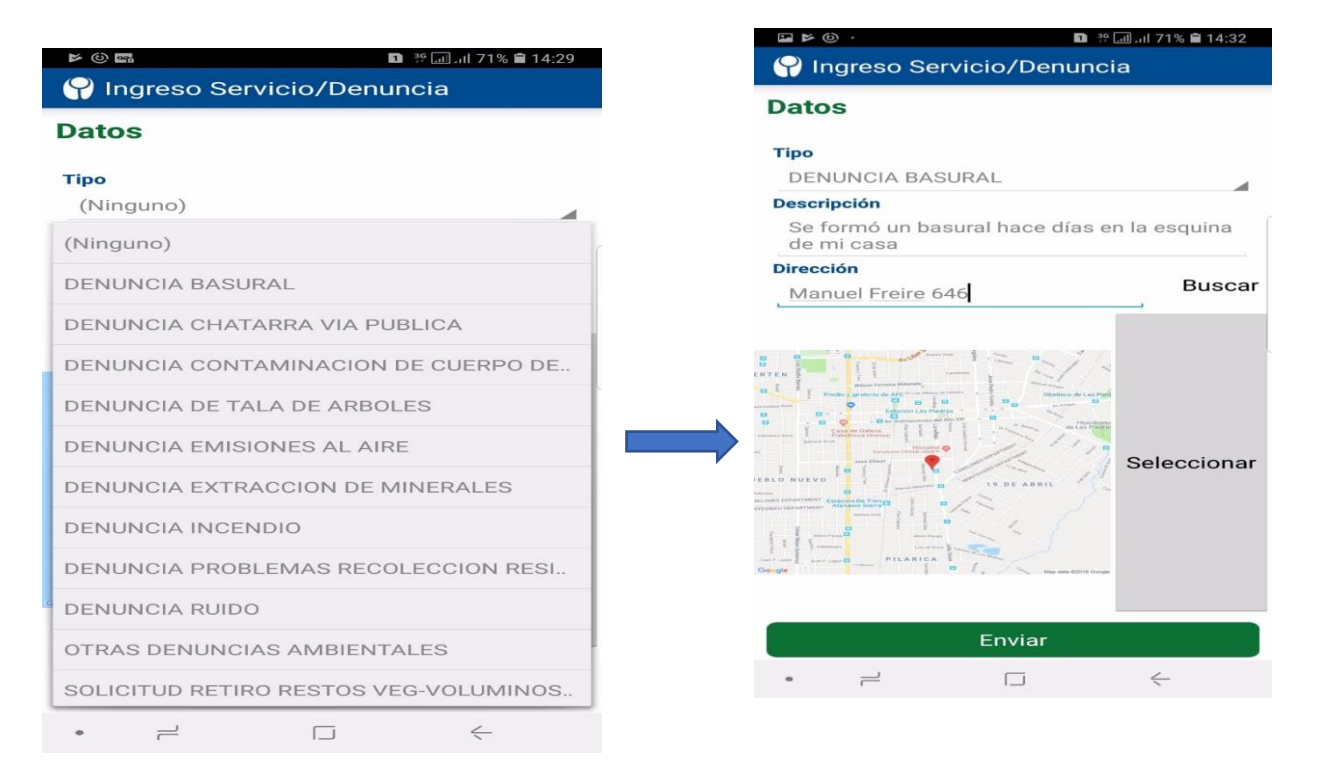

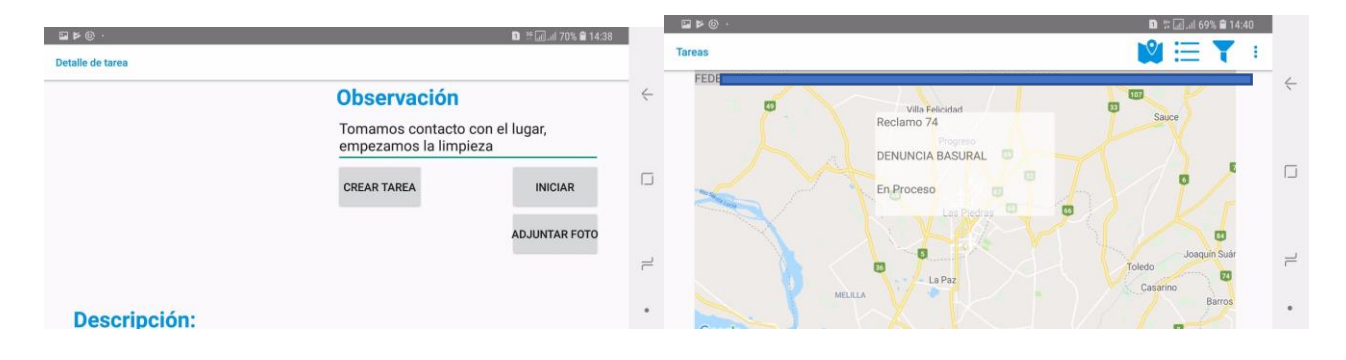